## **Corso di Idraulica 1 – prima parte per allievi Ingegneri Civili Strutturisti e Ingegneri Civili Specialisti Ex Edili**

## **Esercitazione n° 3 – A.A. 2008 – 2009**

La condotta raffigurata in [Figura 1,](#page-1-0) realizzata mediante tubazioni di acciaio zincato non saldate, avente diametri, *D*, lunghezze dei tratti, *L*, e scabrezze, ε, assegnate, collega due serbatoi dei quali sono note le quote dei peli liberi. Nel corso del tempo, la portata di acqua *Q* che si desidera fluisca all'interno della condotta è aumentata rispetto al valore originario, sulla base del quale era stata dimensionata la condotta esistente. Si rende pertanto necessario verificare la sufficienza della condotta in relazione alla portata richiesta, *Q*, e, in caso negativo, ridimensionare la condotta (o parte di essa) a tale scopo. Si richiede pertanto di:

- 1) verificare l'adeguatezza della condotta esistente per la portata *Q*;
- 2) ridimensionare eventualmente la tubazione per adeguarla alla portata *Q*;
- 3) determinare la portata, *Qn*, che fluisce in condotta all'inizio della vita utile dell'opera;
- 4) determinare la perdita di carico da indurre mediante una valvola riduttrice di pressione, affinché, anche a tubi nuovi, fluisca la portata *Q*, nonché l'area della luce libera della valvola;
- 5) tracciare la linea dei carichi totali e la linea piezometrica a tubi nuovi (quesito 4).

Dati:

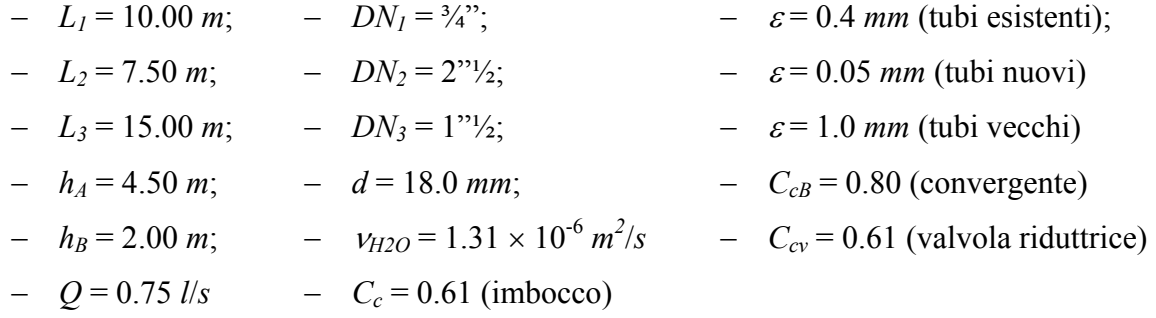

## **Schema di soluzione**

Con riferimento allo schema di linea dei carichi totali e di linea piezometrica riportato in [Figura 1,](#page-1-0) il calcolo della portata, *Qe*, che può essere convogliata dalla condotta esistente (problema di verifica) si esegue uguagliando l'espressione della sommatoria delle perdite di carico totale che intervengono nei vari elementi della condotta, dal serbatoio A alla sezione contratta C allo sbocco nel serbatoio B, alla espressione della differenza dei carichi totali in tali sezioni estreme. Per semplicità, in considerazione del ridotto sviluppo del convergente, le relative perdite di carico distribuite per unità di lunghezza si assumono pari alle corrispondenti perdite nel tratto a monte del pezzo speciale.

L'equazione si scrive pertanto:

$$
H_A - H_C = 0,5\frac{U_1^2}{2g} + \lambda_1 \frac{U_1^2}{2gD_1}L_1 + \left(\frac{\Omega_2}{\Omega_1} - 1\right)^2 \frac{U_2^2}{2g} + \lambda_2 \frac{U_2^2}{2gD_2}L_2 + \eta_r \frac{U_3^2}{2g} + \lambda_3 \frac{U_3^2}{2gD_3}L_3 \tag{1}
$$

in cui  $D_i$ ,  $L_i$ ,  $U_i$ ,  $\Omega_i$ ,  $\lambda_i$  ( $i = 1,2,3$ ) rappresentano rispettivamente i diametri interni, le lunghezze, le velocità medie, le aree delle sezioni ed i coefficienti di resistenza della formula di Darcy-Weisbach relativi ai tre tronchi dai quali la condotta è costituita; <sup>η</sup>*r* è il coefficiente relativo alla perdita di carico per brusco restringimento alla congiunzione dei tratti 2 e 3; *H<sub>A</sub>* ed *H<sub>C</sub>* sono i carichi totali nel serbatoio A e nella sezione contratta C allo sbocco, rispettivamente; *g* è l'accelerazione di gravità.

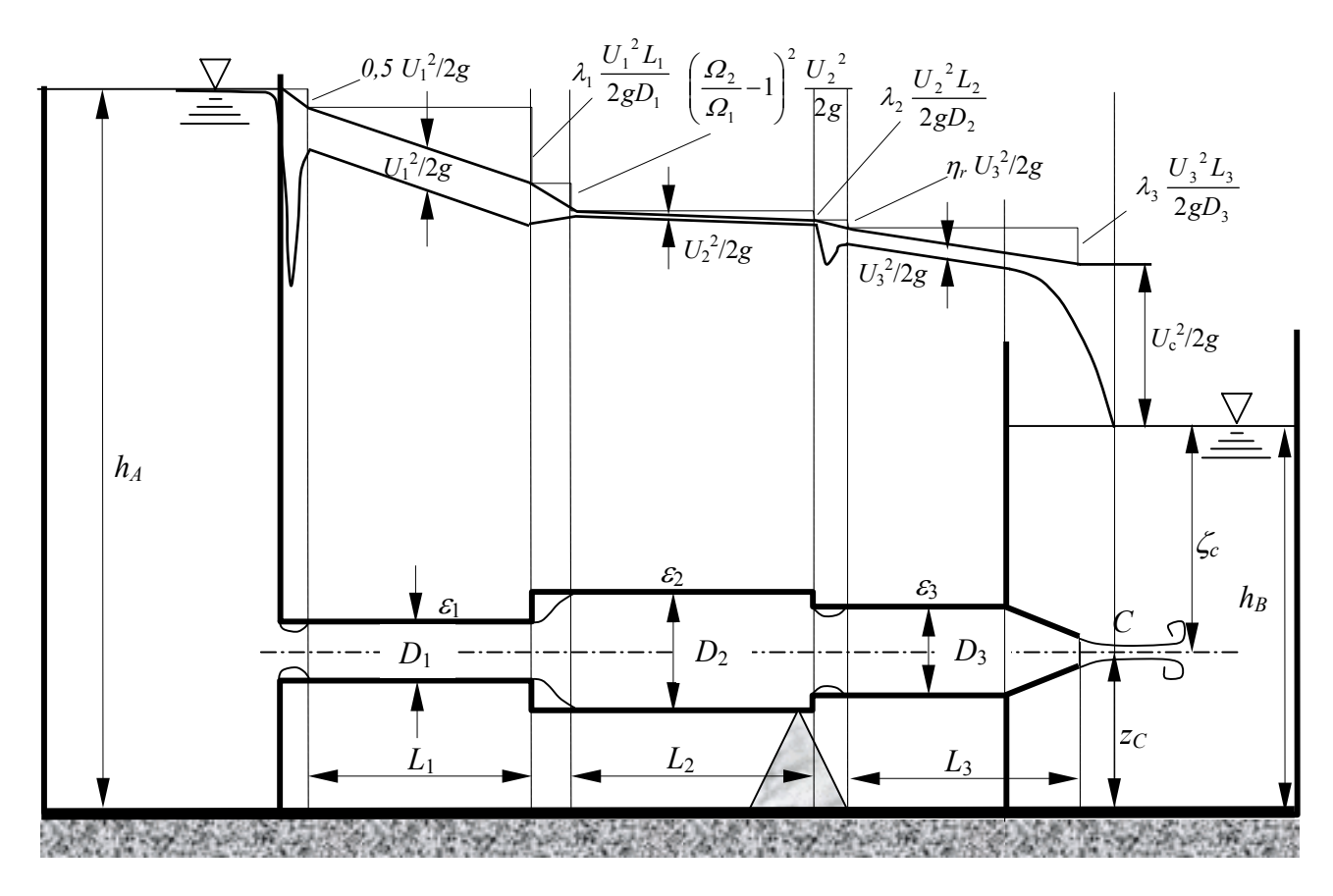

<span id="page-1-0"></span>Figura 1. Condotta per il convogliamento di acqua fra due serbatoi a pelo libero.

Assumendo il liquido in quiete nel serbatoio A e nel serbatoio B, si pone:

$$
H_A = z_A + \frac{p_A}{\gamma} + \frac{U_A^2}{2g} \approx z_A + \frac{p_A}{\gamma} = h_A \tag{2}
$$

$$
H_C = z_C + \frac{p_C}{\gamma} + \frac{U_C^2}{2g} \approx h_B + \frac{U_C^2}{2g} \,,\tag{3}
$$

essendo la corrente allo sbocco nel serbatoio gradualmente variata, e perciò dotata dello stesso carico piezometrico del liquido circostante in quiete, pari al livello del serbatoio di valle<sup>1</sup>. Eseguendo l'operazione di sostituzione delle velocità in funzione della portata (costante lungo la condotta) e delle aree delle sezioni ( $U_i = Q_e/\Omega_i$ ), si perviene ad una equazione nella forma:

<span id="page-1-3"></span><span id="page-1-2"></span>
$$
Q_e = \sqrt{\Delta/K_e} \quad , \tag{4}
$$

in cui  $\Delta = h_A - h_B e K_e$  è un coefficiente dato dalla espressione:

 $\overline{a}$ 

$$
K_e = \frac{1}{2g} \left[ \frac{0.5}{\Omega_1^2} + \frac{\lambda_1 L_1}{D_1 \Omega_1^2} + \left( \frac{1}{\Omega_1} - \frac{1}{\Omega_2} \right)^2 + \frac{\lambda_2 L_2}{D_2 \Omega_2^2} + \frac{\eta_r}{\Omega_3^2} + \frac{\lambda_3 L_3}{D_3 \Omega_3^2} + \frac{1}{\Omega_c^2} \right],
$$
 (5)

<span id="page-1-1"></span><sup>&</sup>lt;sup>1</sup> Se come sezione terminale della corrente se ne fosse presa una a valle della sezione contratta, in cui la velocità della corrente fosse stata integralmente dissipata, il termine esprimente l'altezza cinetica della sezione contratta nella (3 avrebbe figurato come ultima della serie di perdite di carico a secondo membro nella equazione (1), assumendo il nome di *perdita di sbocco*.

in cui  $\Omega_i = \pi D_i^2/4$  e  $\Omega_c = C_{cB}\Omega_u = C_{cB} \pi d^2/4$  rappresenta l'area della sezione contratta a valle del convergente, avendo indicato con  $\Omega$ <sub>u</sub> la sezione dell'ugello. Il coefficiente  $\eta$ <sup>r</sup> si desume dalla [Tabella 1](#page-2-0) in funzione del rapporto fra le aree delle sezioni dei due tronchi (v. Manuale di Ingegneria Civile Cremonese, edizione 1981, Parte  $1^a$ , pag. 208), eventualmente per interpolazione.

<span id="page-2-0"></span>Tabella 1. Coefficiente di contrazione e coefficiente <sup>η</sup>*r* della formula per il calcolo della perdita di carico localizzata per brusco restringimento.

| $\mathcal{L}_{\mathcal{V}}$ $\mathcal{L}_{\mathcal{M}}$ | 0.1   | 0.2   | 0.3   | 0.4   | 0.5       |      |         |
|---------------------------------------------------------|-------|-------|-------|-------|-----------|------|---------|
| U٥                                                      | 0.624 | 0.632 | 0.643 | 0.659 | 0.681     |      | 1. v    |
| $n_{r}$                                                 | 0.47  | 0.44  | 0.40  | 0.35  | $_{0.28}$ | 0.21 | $0.0\,$ |

Assumendo, come è del resto altamente probabile, che il regime di moto della corrente sia turbolento, il calcolo dei coefficienti di resistenza, λ*i*, si esegue mediante la formula di Colebrook:

<span id="page-2-1"></span>
$$
\frac{1}{\sqrt{\lambda}} = -2\log\left(\frac{2,51}{\sqrt{\lambda}\text{ Re}} + \frac{1}{3,71}\frac{\varepsilon}{D}\right), (Re > -2000)
$$
 (6)

in cui  $Re = UD / v$  è il numero di Reynolds,  $\varepsilon$  è la scabrezza omogenea equivalente della parete interna del tubo e  $\nu$  la viscosità cinematica del liquido. In alternativa, la determinazione di  $\lambda$  può eseguirsi per via grafica, mediante l'abaco di Moody, riportato in [Figura 2.](#page-3-0)

In generale, la natura implicita della equazione [\(6\)](#page-2-1) nell'incognita  $\lambda$  richiede un procedimento iterativo per la sua soluzione. Essendo l'equazione del tipo  $x = f(x)$ , dove  $x = (1/\lambda)^{1/2}$ , le iterazioni possono eseguirsi nel modo più semplice calcolando ricorsivamente:

$$
x_k = f(x_{k-1}) = -2\log\left(\frac{2.51}{\text{Re}}x_{k-1} + \frac{1}{3.71}\frac{\varepsilon}{D}\right),\tag{7}
$$

assumendo come valore iniziale  $x_0 = 0$ , ossia, condizioni equivalenti a quelle di moto assolutamente turbolento ( $Re \rightarrow \infty$ ), finché due valori successivi differiscono di una prefissata tolleranza. Procedimenti di concezione simile sono peraltro implementati nei solutori di equazioni disponibili nei software di calcolo (p.es. "Ricerca obiettivo" in Microsoft Excel™ o "solve" in MathCad™).

In un problema di verifica il valore del numero di Reynolds non è però noto a priori. Pertanto, in pratica, la soluzione si ottiene reiterando il calcolo della portata mediante la [\(4\),](#page-1-2) utilizzando, ad ogni iterazione, un valore del coefficiente *Ke* calcolato mediante la [\(5\)](#page-1-3) con valori dei coefficienti λ*i* per i vari tronchi ottenuti dalla [\(6\)](#page-2-1) per valori dei corrispondenti numeri di Reynolds calcolati sulla base della portata determinata nell'iterazione precedente. La reiterazione del calcolo delle portate viene arrestata allorché due valori successivi di portata differiscono di una tolleranza prefissata.

Nel calcolo della prima portata (primo passo del procedimento iterativo), in mancanza di migliori stime dei numeri di Reynolds, conviene determinare i coefficienti λ*i* mediante la formula di Prandtl-Nikuradse, cui si riduce, per il regime assolutamente turbolento, la formula di Colebrook:

$$
\frac{1}{\sqrt{\lambda}} = -2\log\left(\frac{1}{3.71} \frac{\varepsilon}{D}\right),\tag{8}
$$

la quale comporta anche il vantaggio di costituire una espressione esplicita del coefficiente di resistenza in funzione della sola scabrezza relativa, ε/*D*. Assumendo, ad esempio, una tolleranza dell'1%, il procedimento si arresta alla *n*-esima iterazione se risulta  $(Q_n - Q_{n-1})/Q_{n-1} < 0.01$ .

Le scabrezze, <sup>ε</sup>*i*, da utilizzare per il calcolo di verifica sono relative a condizioni di tubazioni in acciaio "*in servizio corrente con leggera ruggine*" (Manuale Cremonese, ed. 1981, P. 1<sup>a</sup>, pag 199).

<span id="page-3-0"></span>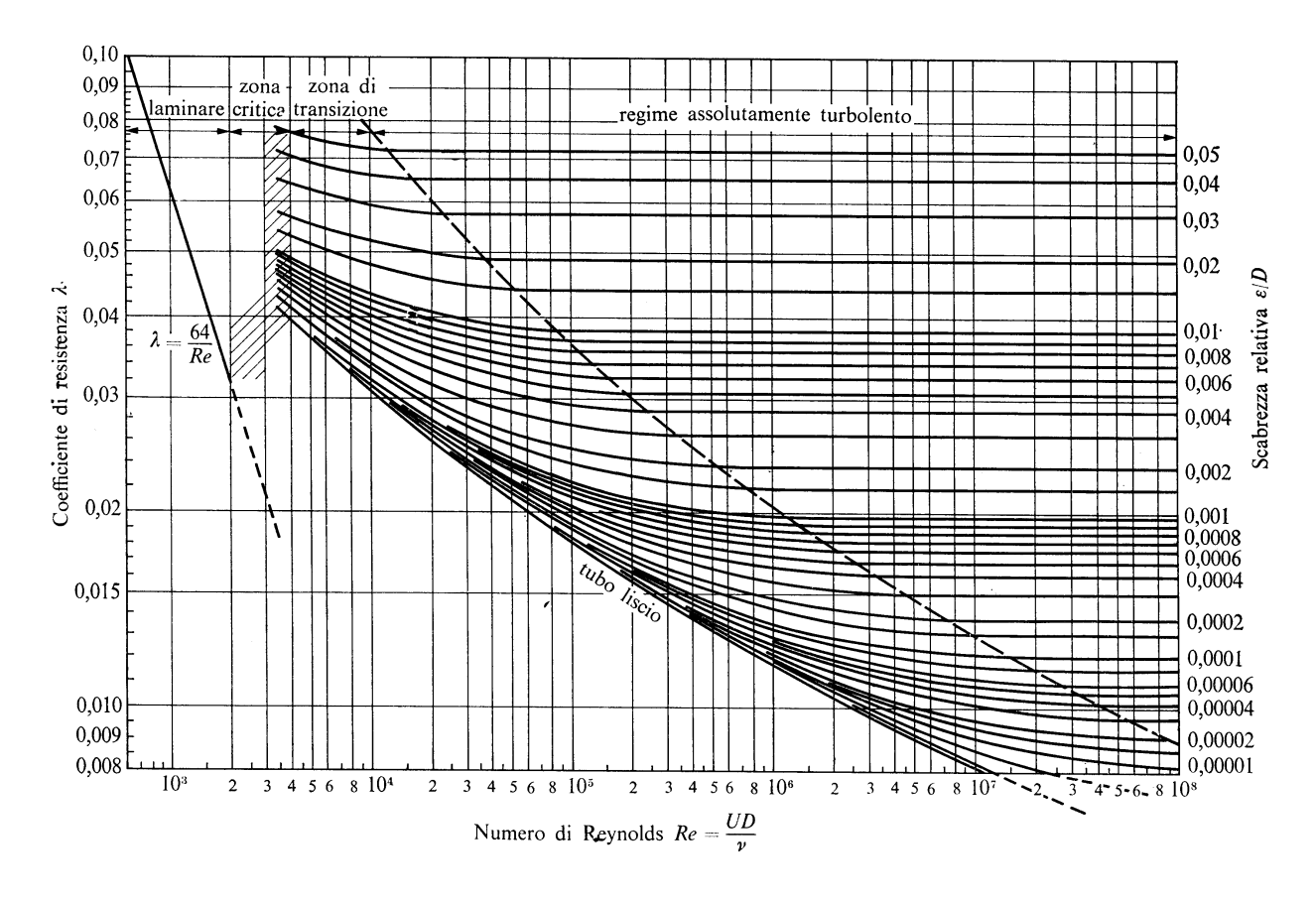

Figura 2. Abaco di Moody.

Nella [Tabella 2,](#page-3-1) tratta da un catalogo commerciale, sono riportate le caratteristiche dimensionali, il peso ed il costo unitario aggiornato delle tubazioni del tipo in questione. In tale tabella, DN rappresenta il *diametro nominale*, soltanto indicativo della sezione del tubo ma, in generale, non coincidente con alcuno dei diametri geometrici (interno o esterno). I diametri interni da inserire nelle formule dovranno perciò ottenersi per differenza fra il diametro esterno (Ø esterno) ed il doppio dello spessore della tubazione, *s*:

$$
D_i = \phi_{\text{esterno}} - 2s \tag{9}
$$

I vari calcoli dovranno effettuarsi previa espressione di tutte le grandezze in unità coerenti.

<span id="page-3-1"></span>Tabella 2. Tubi in acciaio senza saldatura filettabili in FE330, a norma UNI 8863, zincati a caldo, marchiati a vernice con nome produttore, diametro e norme di riferimento, estremità filettate, forniti in barre da 6 m.

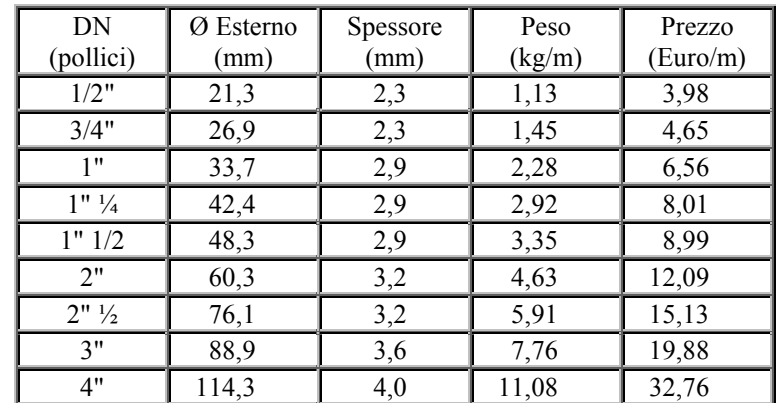

Si osservi che la prima portata calcolata nel procedimento iterativo sulla base di valori dei coefficienti λ*i* propri del regime assolutamente turbolento è certamente maggiore delle portate determinabili nelle iterazioni successive, essendo detti valori dei λ*i* i minimi possibili, giacché le curve dell'abaco di Moody sono strettamente decrescenti (v. [Figura 2\)](#page-3-0). Pertanto, ai fini del primo quesito, ottenere un primo valore di portata inferiore al valore desiderato consente di concludere che anche la portata cui si perviene al termine del procedimento iterativo è certamente anch'essa inferiore a tale valore. In tal caso, non è quindi necessario proseguire oltre la prima iterazione.

Nel caso la condotta esistente si riveli effettivamente non adeguata a convogliare la portata *Q*, ossia, se *Qe* < *Q*, si dovrà procedere al ridimensionamento della condotta. In pratica, converrà intervenire su uno dei tre tronchi, da determinarsi sulla base di un criterio di minima spesa. A tale scopo, dovrà effettuarsi, per i tre tratti, il calcolo del diametro commerciale minimo necessario a convogliare la portata *Q*, e verificare, quindi, intervenendo in quale tratto si ottenga il costo minore.

Con riferimento al primo tronco, detti  $D_x$  e  $\Omega_x = \pi D_x^2/4$  rispettivamente il diametro e l'area della sezione da determinare, occorrere innanzitutto riscrivere le equazioni (1–3) nella forma:

$$
H_A - H_C = 0.5 \frac{U_x^2}{2g} + \lambda_x \frac{U_x^2}{2gD_x} L_1 + \left(\frac{\Omega_2}{\Omega_x} - 1\right)^2 \frac{U_2^2}{2g} + \lambda_2 \frac{U_2^2}{2gD_2} L_2 + \eta_r \frac{U_3^2}{2g} + \lambda_3 \frac{U_3^2}{2gD_3} L_3
$$
 (10)

$$
\Delta = K_x Q^2, \qquad (11)
$$

$$
K_x = \frac{1}{2g} \left[ \frac{1}{\Omega_c^2} + \frac{8}{\pi^2 D_x^4} + \frac{16\lambda_x L_1}{\pi^2 D_x^5} + \left( \frac{4}{\pi D_x^2} - \frac{1}{\Omega_2} \right)^2 + \frac{\lambda_2 L_2}{D_2 \Omega_2^2} + \frac{\eta_r}{\Omega_3^2} + \frac{\lambda_3 L_3}{D_3 \Omega_3^2} \right].
$$
 (12)

Dovendo la condotta poter convogliare la portata di progetto fino alla fine della sua vita utile, ossia, in condizioni di deterioramento delle tubazioni costituenti tutti e tre i tronchi, i valori di scabrezza da introdurre nei calcoli dovranno essere convenientemente aumentati, come indicato nella lista dei dati alla voce "tubi vecchi". Con riferimento alla medesima tabella delle scabrezze menzionata in precedenza (Manuale Cremonese), tale valore è relativo a "*tubazioni con tubercolizzazione diffusa*".

Le equazioni (11–12) rappresentano un'espressione implicita per il diametro incognito che, razionalizzata, fornisce un'equazione di 5° grado, pertanto non risolubile in forma analitica. Inoltre,  $K_x$  dipende dal diametro incognito anche attraverso il coefficiente di resistenza  $\lambda_x$ , per il quale, come si è visto, non esiste una soluzione esatta in forma esplicita. La determinazione del diametro incognito può quindi effettuarsi mediante un foglio elettronico, ricercando il valore di *Dx* per il quale risulta  $K_xQ^2 = \Delta$  (indicato con  $D_t$  in [Figura 3\)](#page-4-0), calcolando  $K_x$  per un certo numero di valori del diametro incognito, maggiori del diametro esistente, con incrementi commisurati alla precisione desiderata (per esempio, di 1 mm). In alternativa, può anche implementarsi un metodo iterativo analogo a quello illustrato per il calcolo del coefficiente di resistenza.

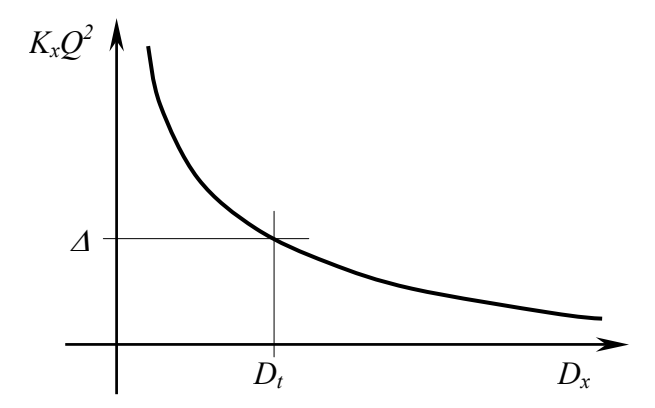

<span id="page-4-0"></span>Figura 3: Schema illustrativo del metodo di soluzione del problema di progetto.

In generale, il diametro  $D_t$  è puramente teorico, in quanto esso non troverà riscontro, se non per puro caso, nella produzione commerciale illustrata nella [Tabella 2.](#page-3-1) All'atto pratico, il diametro con il quale realizzare il nuovo tronco della condotta dovrà quindi essere il primo diametro commerciale, *Dp*, superiore a *Dt*. Per questo motivo, in pratica il diametro della nuova tubazione da sostituire in ciascun tratto può anche determinarsi, molto più semplicemente, come il minore dei diametri che, inseriti nella equazione (12), fornisce una portata *Qx*, ottenuta dalla:

$$
Q_x = \sqrt{\Delta}/K_x, \qquad (13)
$$

maggiore o uguale al valore di progetto, *Q*. L'allievo scelga il metodo che ritiene più conveniente, in relazione agli strumenti di calcolo disponibili. Come precedentemente spiegato, la scelta del tratto su cui intervenire andrà infine effettuata sulla base del criterio di minima spesa.

La determinazione della portata *Qn* che viene convogliata dalla condotta dopo la sostituzione del tronco a ciò più conveniente (verifica a tubi nuovi) si effettua eseguendo un procedimento identico a quello utilizzato per la verifica della tubazione esistente, utilizzando però il diametro *Dp* della tubazione progettata ed una scabrezza di quest'ultima rappresentativa, per l'appunto, della condizione di tubo nuovo, riportata fra i dati e dedotta dalla tabella del Manuale Cremonese già menzionata. Ai restanti due tronchi va assegnata la scabrezza attuale, relativa al servizio corrente.

Poiché il nuovo diametro sarà in genere sovrabbondante rispetto a quello strettamente necessario a soddisfare le condizioni di progetto e poiché inizialmente il nuovo tubo ha una scabrezza inferiore a quella, relativa alle condizioni di fine vita utile, assunta alla base del calcolo di progetto, la portata convogliabile dalla nuova condotta sarà superiore alla portata di progetto. Affinché possa essere erogata la portata richiesta, deve essere inserita nella condotta una valvola riduttrice di pressione. La relativa perdita di carico localizzata deve essere tale da fornire, sommata alle altre perdite lungo linea, valutate nella condizione di inizio vita utile della nuova tubazione e servizio corrente degli altri due tronchi e per la portata *Q*, la differenza dei carichi totali fra il serbatoio A e la sezione contratta allo sbocco. Detta ∆*Hv* la perdita di carico causata dalla valvola, deve perciò aversi:

$$
\Delta H_v = \Delta - K_p Q^2, \qquad (14)
$$

$$
K_p = \frac{1}{2g} \left[ \frac{1}{\Omega_c^2} + \frac{0.5}{\Omega_p^2} + \frac{\lambda_p L_1}{D_p \Omega_p^2} + \left( \frac{1}{\Omega_p} - \frac{1}{\Omega_2} \right)^2 + \frac{\lambda_2 L_2}{D_2 \Omega_2^2} + \frac{\eta_r}{\Omega_3^2} + \frac{\lambda_3 L_3}{D_3 \Omega_3^2} \right],
$$
(15)

in cui <sup>Ω</sup>*p* rappresenta l'area della sezione corrispondente alla nuova tubazione di diametro *Dp* – assumendo, in via esemplificativa, che la scelta della sostituzione sia ricaduta sul primo tratto. Assimilando la luce libera della valvola ad una circolare, coassiale con la condotta, di area <sup>Ω</sup>*v* e diametro *Dv*, la relativa perdita di carico ad una per brusco allargamento fra la sezione contratta a valle della luce libera e la sezione del tubo a valle della valvola, e che la valvola venga montata nel tronco sostituito, l'area della luce libera si ottiene dalla:

$$
\Delta H_{\nu} = \left(\frac{1}{C_{cv}\Omega_{\nu}} - \frac{1}{\Omega_{p}}\right)^{2} \frac{Q^{2}}{2g} , \qquad (16)
$$

in cui *Ccv* rappresenta il coefficiente di contrazione del getto a valle della luce libera della valvola.

Con riferimento a tale situazione si può tracciare la linea dei carichi totali e la linea piezometrica conteggiando le seguenti perdite di carico, nell'ipotesi di disporre la valvola nel nuovo tronco:

$$
h_A - h_C = 0.5 \frac{U_p^2}{2g} + \Delta H_v + \frac{\lambda_p U_p^2 L_1}{2g D_p} + \left(\frac{\Omega_2}{\Omega_1} - 1\right)^2 \frac{U_2^2}{2g} + \frac{\lambda_2 U_2^2 L_2}{2g D_2} + \eta_r \frac{U_3^2}{2g} + \frac{\lambda_3 U_3^2 L_3}{2g D_3} + \frac{U_C^2}{2g} \tag{17}
$$